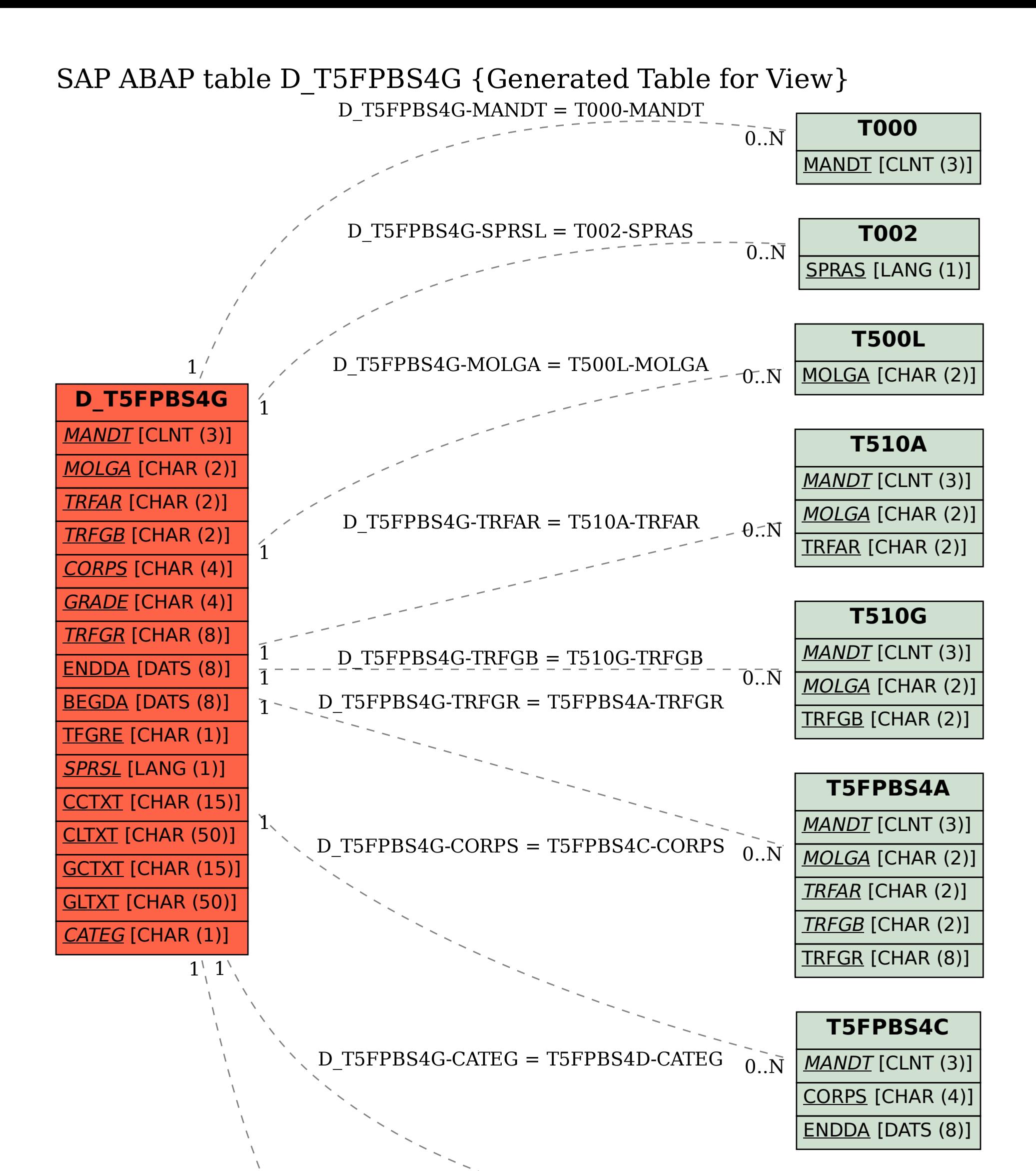

**T5FPBS4D**

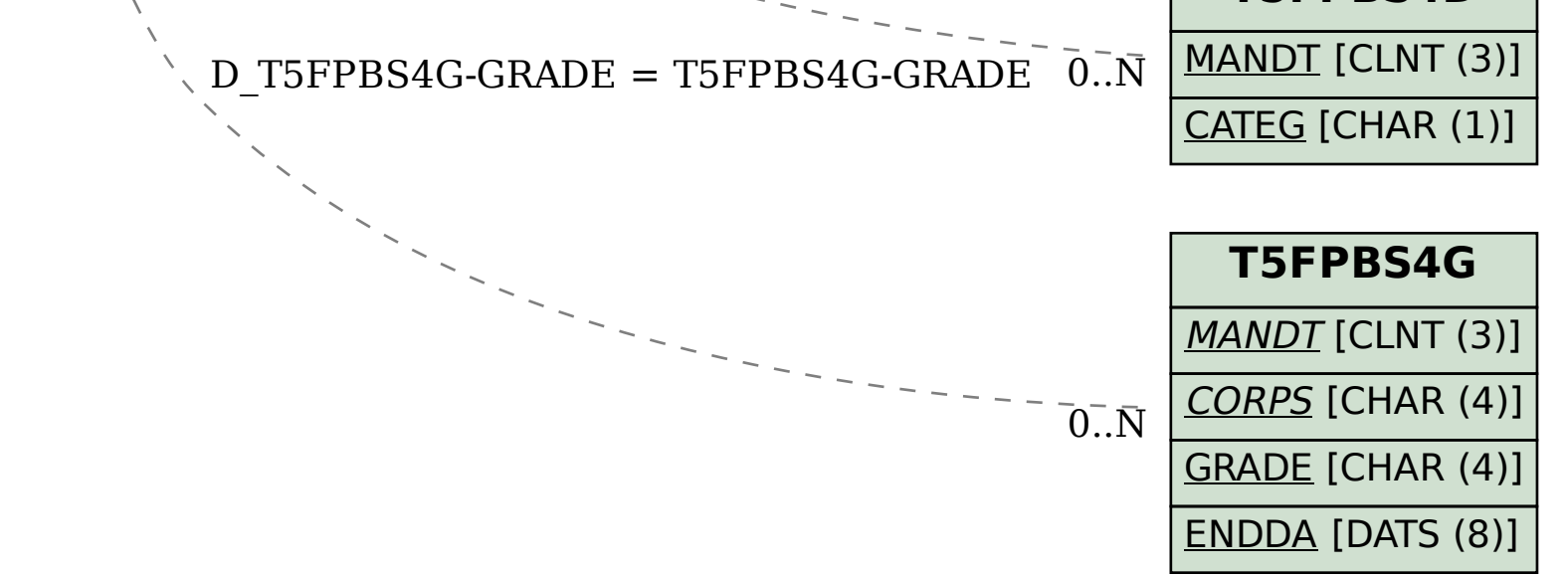